# **Summary**

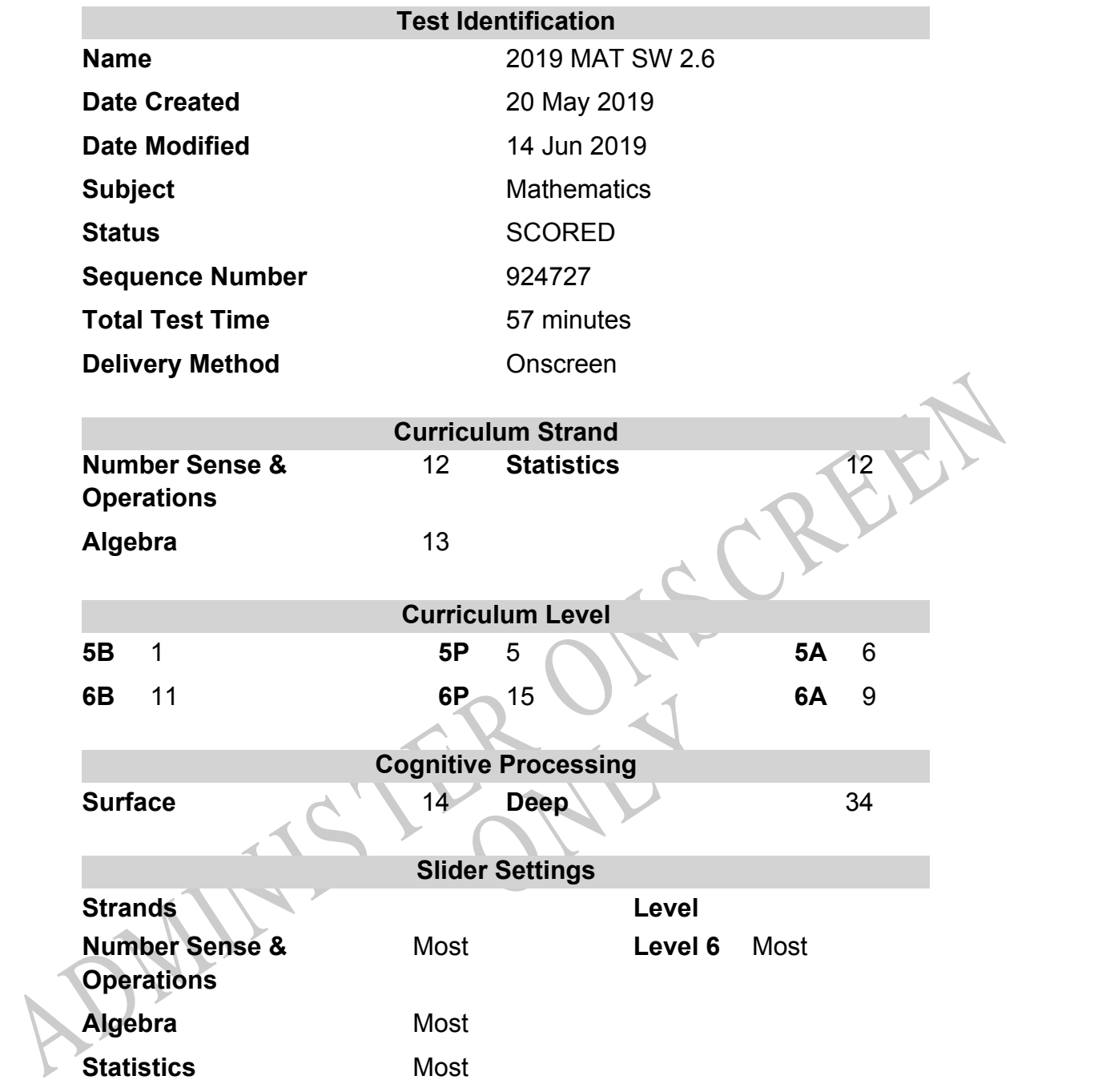

## **Marking Guide : 2019 MAT SW 2.6**

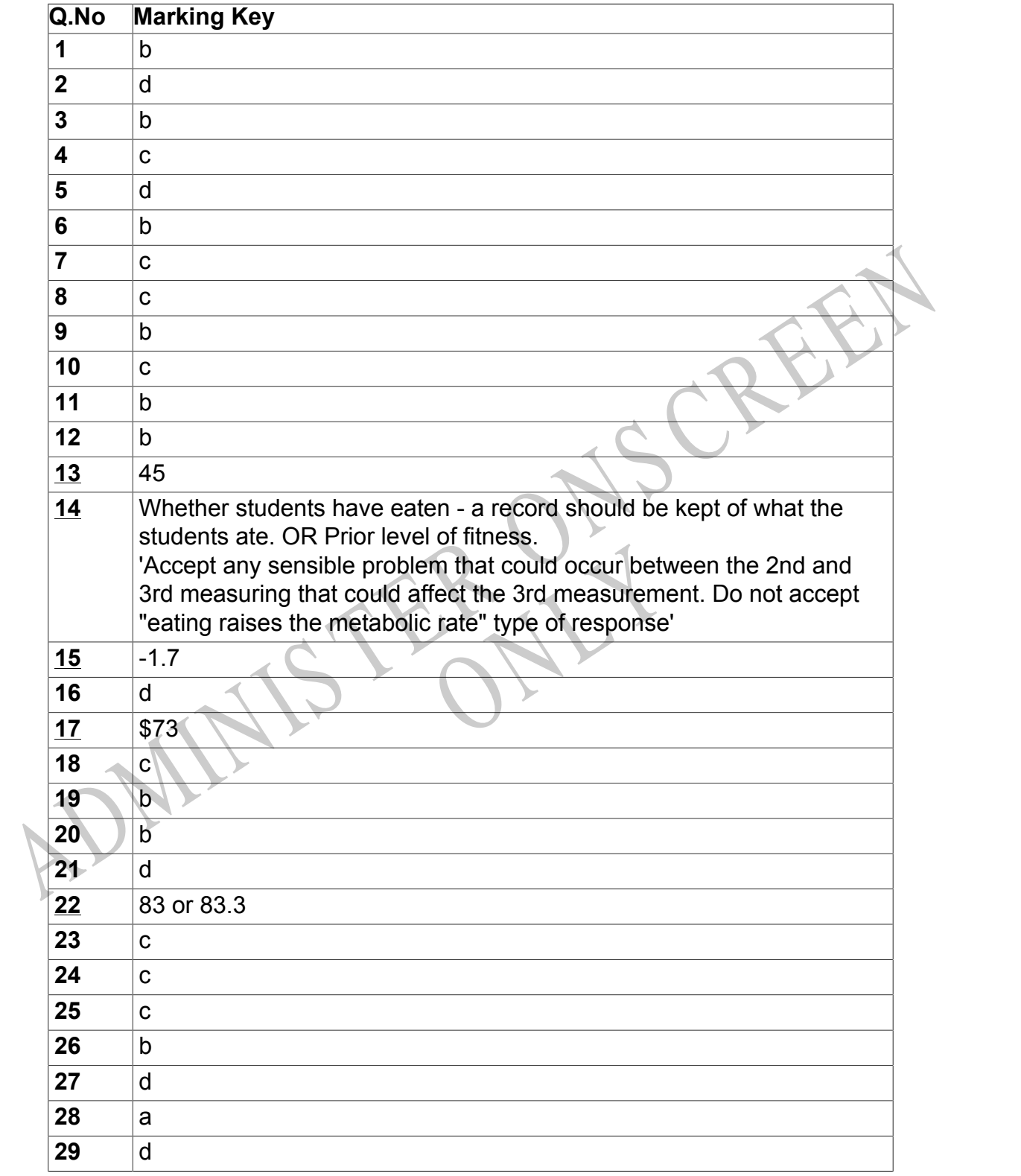

Instructions

**Questions Not Answered:** Enter a dash (-).

**Underlined Questions** e.g. **10** :Use teacher judgement. Give 1 if answer matches marking guide (unless otherwise instructed). For incorrect answers give 0 (zero).

**All other Questions:** Enter the response chosen by the student using letters. For example, 'a' for the first option; 'b' for the second option; 'c' for the third option and so on.

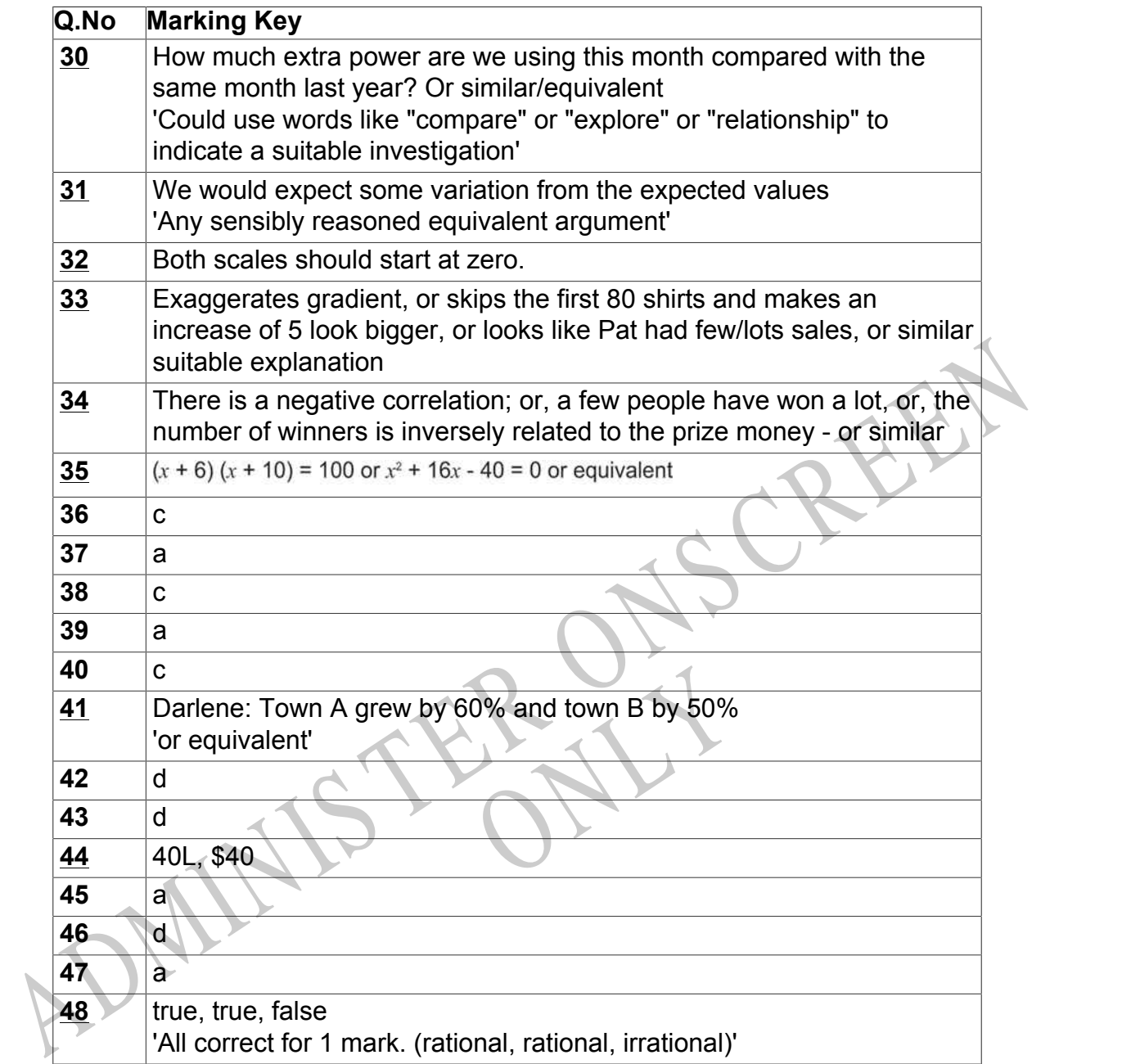

Instructions

**Questions Not Answered:** Enter a dash (-).

**Underlined Questions** e.g. **10** :Use teacher judgement. Give 1 if answer matches marking guide (unless otherwise instructed). For incorrect answers give 0 (zero).

**All other Questions:** Enter the response chosen by the student using letters. For example, 'a' for the first option; 'b' for the second option; 'c' for the third option and so on.

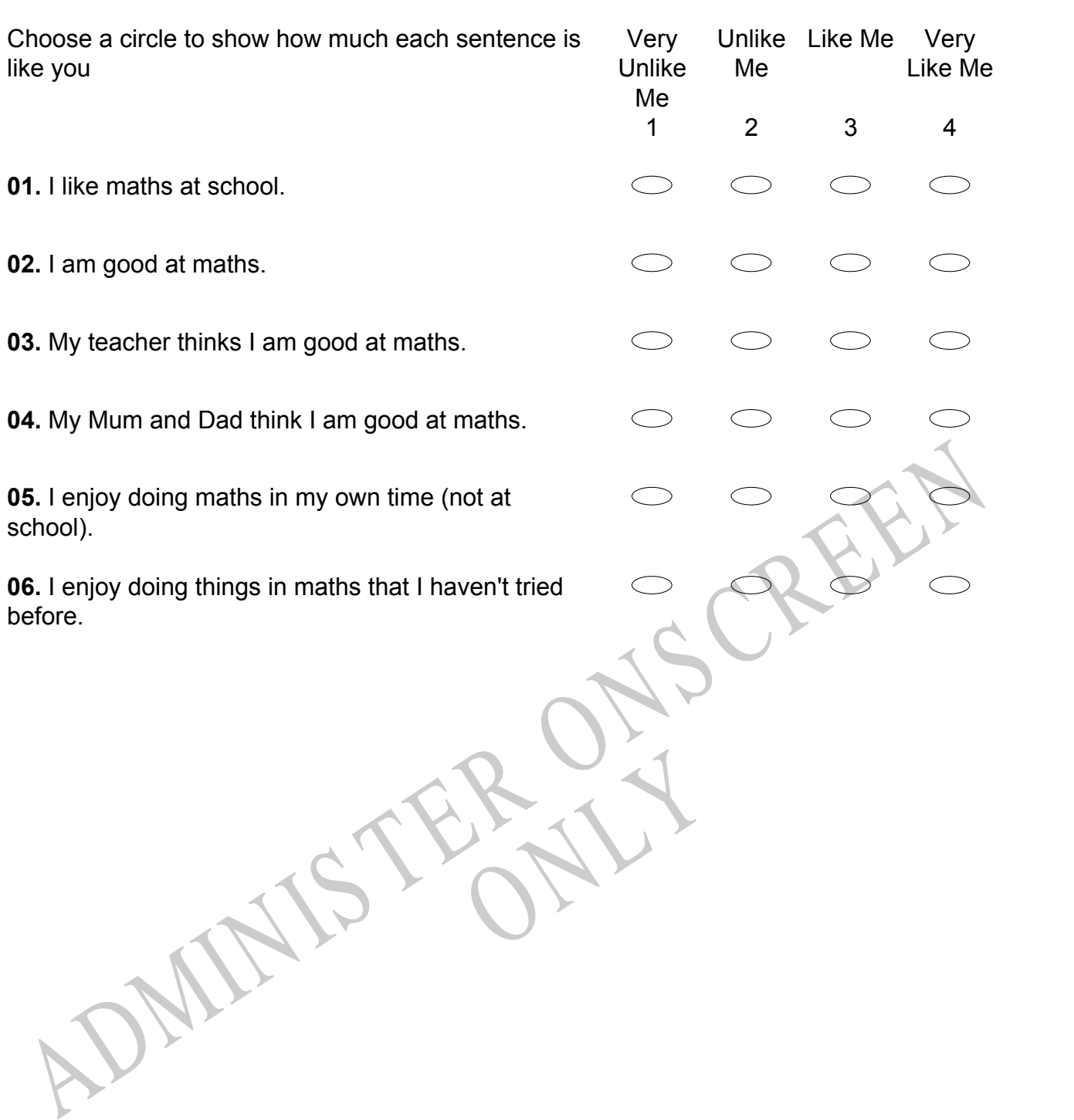

## **Practice Questions**

These practice questions are to help you understand how to show your answer for different types of questions.

**P01.** Who is holding a card with an even number on it?

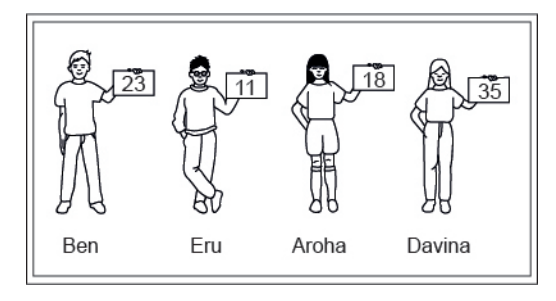

- Ben
- Eru
- Aroha
- Davina
- **P02.** Complete this number pattern.

 $\overline{\phantom{a}}$ 

- $2, 4, \_\_\_\_\_\_$ , 10
- **P03.** What fraction of this circle is shaded?

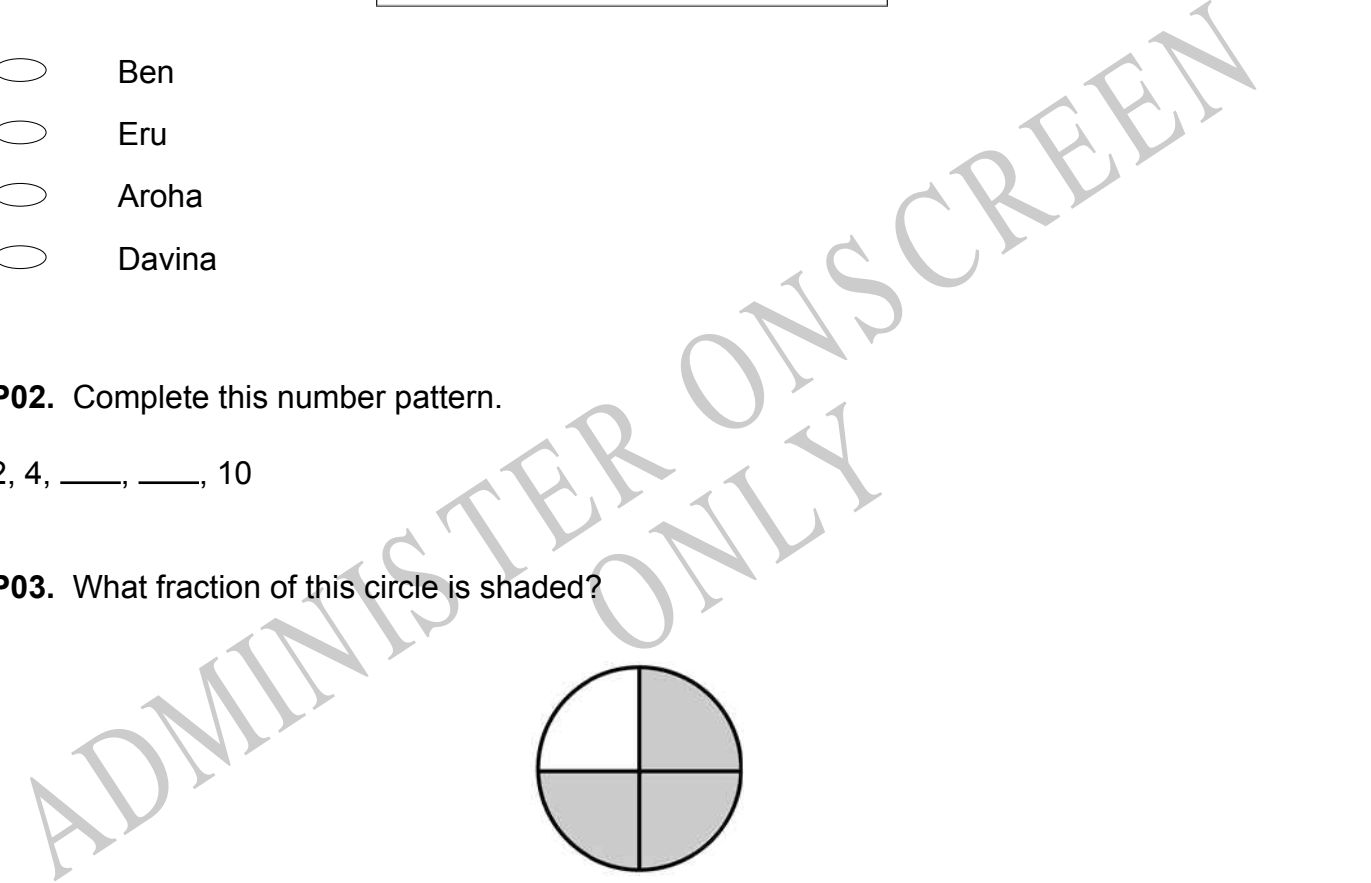

**P04.** Match the sentence with the correct shape.

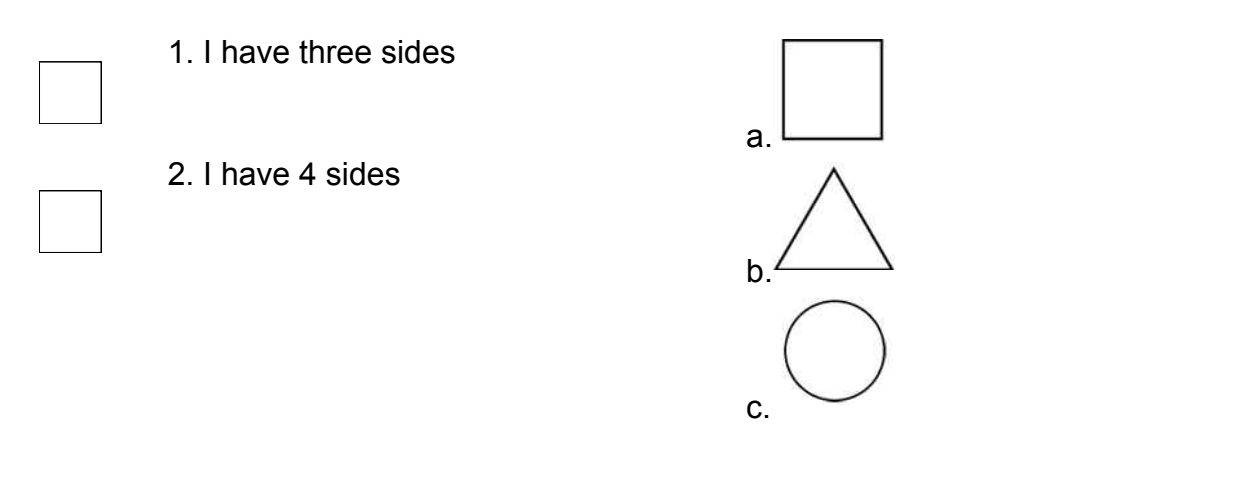

**P05.** Which numbers make this number sentence **TRUE**?

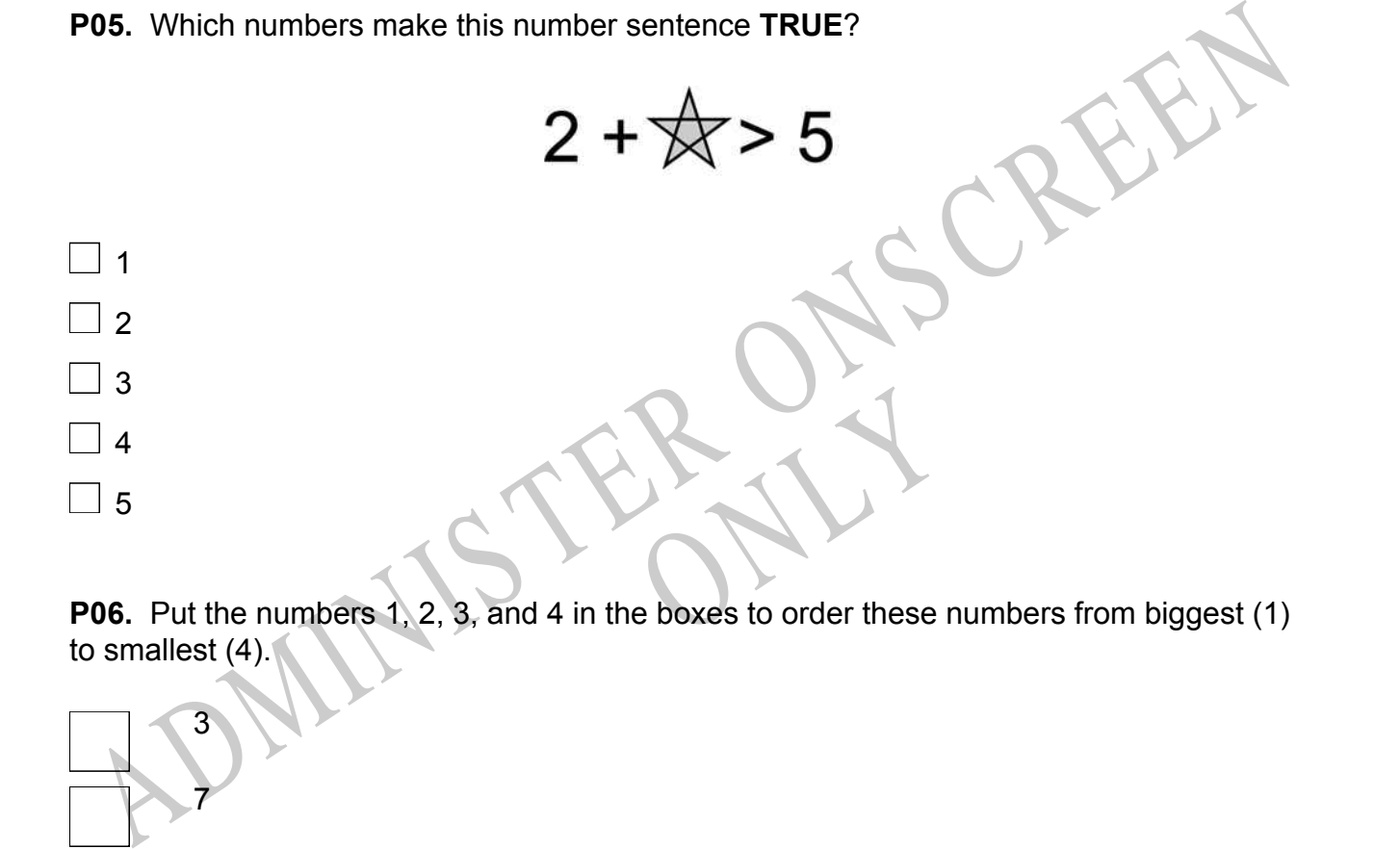

to smallest (4).

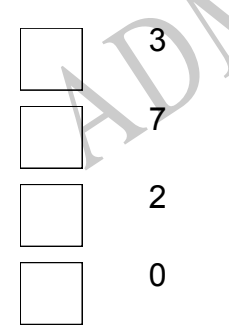

**P07.** Select whether the following statements are True or False.

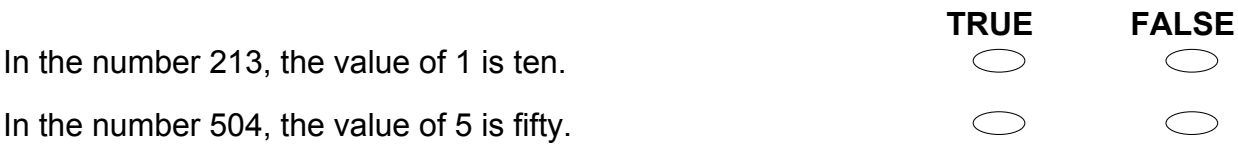

ADMINISTER ONS CREEN RYS

**01.** The table below shows the number of blocks Susan walked each day last week. What was the mean (average) number of blocks she walked each day?

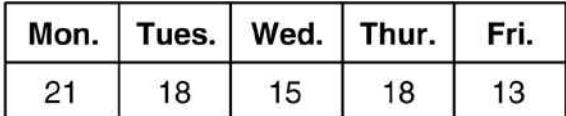

 $\bigcirc$ 15

 $\bigcirc$ 17

 $\circ$ 18

 $\bigcirc$ 21

**02.** Ground beef costs \$2.59 per kilogram. What is the cost of 0.93 kilograms of ground beef?

\$3.52 \$2.78 \$2.47 \$2.41 \$1.66

12. Ground beef costs \$2.59 per kilogram.<br>
What is the cost of 0.93 kilograms of ground beef?<br>
53.52<br>
52.78<br>
52.47<br>
52.41<br>
51.66<br>
13. Edgar earned the following scores on his first 10 science tests.<br>
3. 86, 91, 87, 88, 79, SED SEAL STREET STREET STREET STREET STREET STREET STREET STREET STREET STREET STREET SCHEDE STREET SCHEDE STREET SCHEDE STREET SCHEDE STREET STREET SCHEDE TO SCIENCE THE STREET STREET SCHEDE TO SCIENCE THE STREET STREET S 73, 86, 91, 87, 88, 79, 82, 93, 90, 86

Which of these will be affected if Edgar earns a score of 50 on his next test?

- Mean, median, and mode
- Mean and median
- $\bigcirc$ Mean only
- $\bigcirc$ Median only

**04.** Which of the following numbers is closest to the value of the expression below?

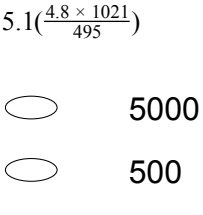

- 50
- 5

**05.** The box-and-whisker graph shown below represents the results of a survey of the estimated petrol mileage of 100 car models.

Which statistics (mean, median, mode, range) can be determined from this graph?

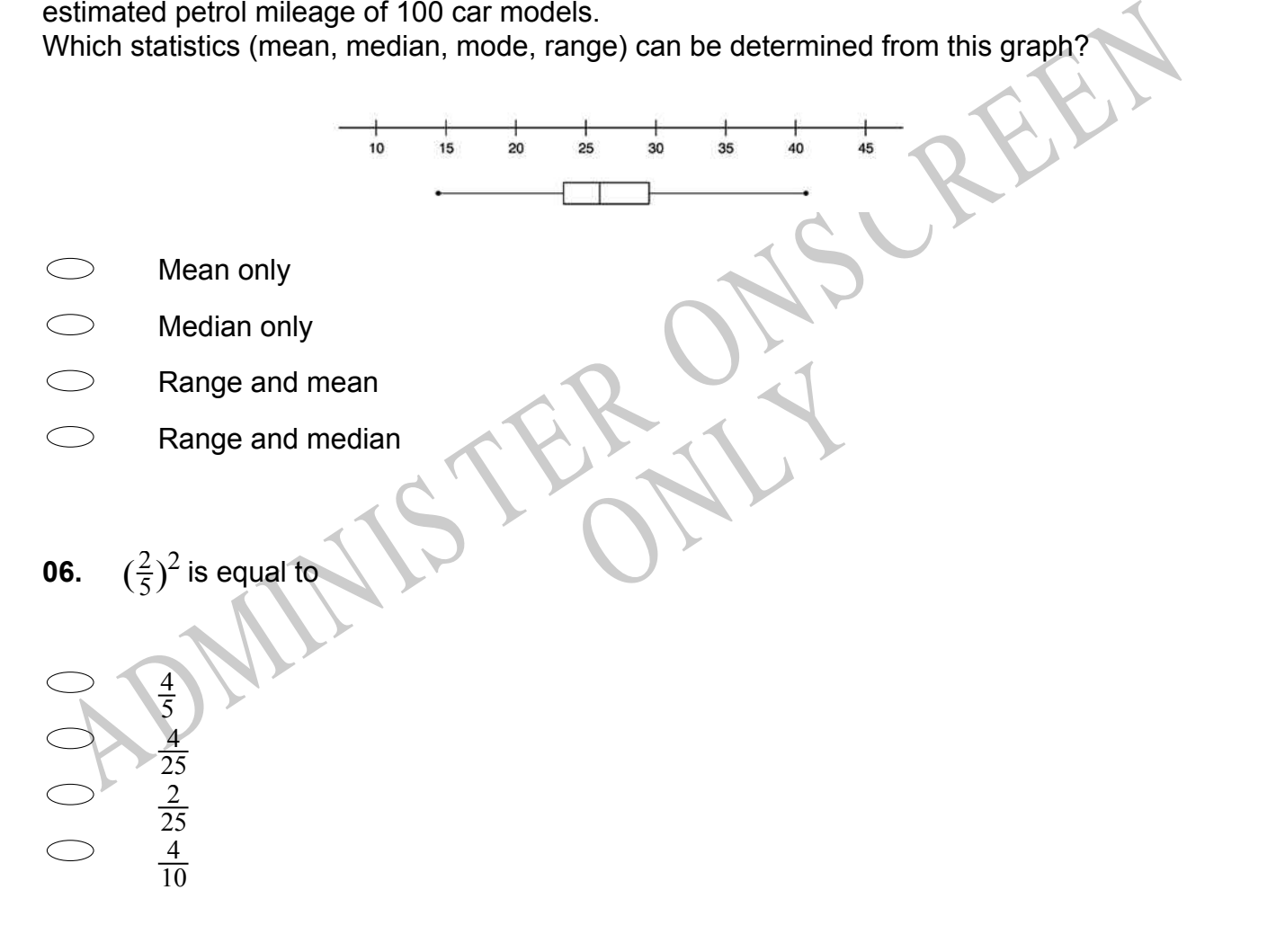

**07.** The stem-and-leaf plot shows the results of a science experiment in which 12 plants were each given a different combination of water and nutrients over a period of time and their growth in millimetres measured.

What was the median number of millimetres of growth?

# **Millimetres Growth**

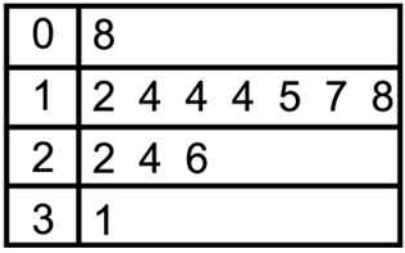

- 14
- 15
- 16
- 17

14<br>  $\frac{1}{15}$ <br>  $\frac{1}{17}$ <br>  $\frac{1}{17}$ <br> RYS **08.** The price of a can of beans is raised from 60 cents to 75 cents. What is the percent increase in the price?

- 15%
- 20%
- 25%
- 30%

**09.** According to the graph, what is the median of the monthly average rainfall?

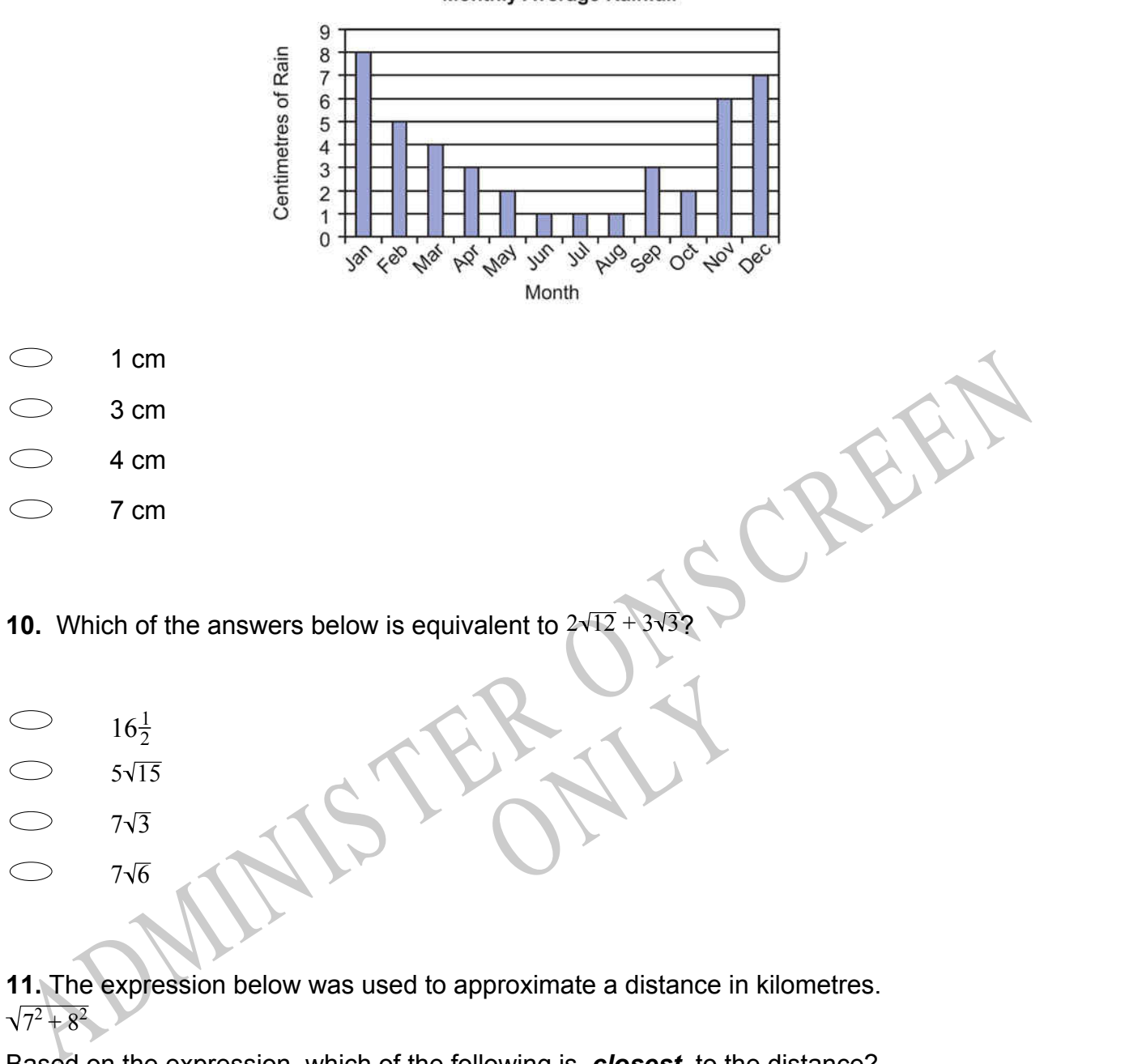

**Monthly Average Rainfall** 

**11.** The expression below was used to approximate a distance in kilometres.  $7^2 + 8^2$ 

Based on the expression, which of the following is *closest* to the distance?

10 kilometres

 $7\sqrt{6}$ 

- $\bigcirc$ 10.5 kilometres
- $\bigcirc$ 11.5 kilometres
- $\bigcirc$ 15 kilometres

**12.** What happens to the value of  $\frac{1}{2x}$  as *x* gets smaller?

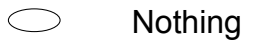

- It gets larger
- It gets smaller
- It changes to zero

**13.** Using the formula  $A = \frac{PRI}{100}$ 100 What is *A* when *P* = 300, *R* = 5 and *T* = 3?

 $A =$ 

## **Use the following information to answer question14..**

Matthews A which  $P = 300$ ,  $R = 3$  and  $T = 3t$ <br>  $A =$ <br>  $A =$ <br>  $A =$ <br>  $A =$ <br>  $A =$ <br>  $A =$ <br>  $A =$ <br>  $A = R$ <br>  $A = R$ <br>  $A = R$ <br>  $A = R$ <br>  $A = R$ <br>  $A = R$ <br>  $A = R$ <br>  $A = R$ <br>  $A = R$ <br>  $A = R$ <br>  $A = R$ <br>  $A = R$ <br>  $A = R$ <br>  $A = R$ <br>  $A = R$ <br>  $A = R$ <br>  $A = R$ <br>  $A = R$ <br>  $A = R$ <br> The students in Hemi's science class were investigating the claim that exercise raises a person's metabolic rate for as long as 12 hours. This enables fat to be burnt off after exercise has finished.

They were also told that eating raises the metabolic rate.

metabolic rate.<br>I for a fixed period of time and<br>ffer, and then 12 hours after th<br>an invalid conclusion in this exp The students walked briskly on a treadmill for a fixed period of time and then measured their metabolic rate before, immediately after, and then 12 hours after the exercise.

**14.** What is one factor that could lead to an invalid conclusion in this experiment?

End of Section

**15.** Calculate  $\frac{3.5^2}{2.4 - 9.6}$ 

(1dp)

**16.** Which statement is **TRUE** for the given triangle?

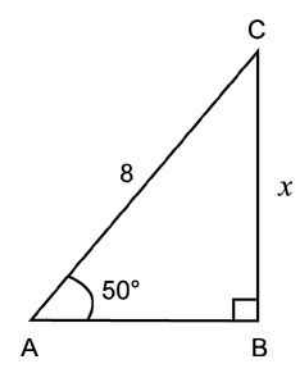

- $x = 8 \cos 50$  $x = \frac{8}{\sin \theta}$ sin 50  $x = \frac{\tan 50}{8}$ 8
- $x = 8 \sin 50$

**17.** A circular spa pool holds 4500 litres of water.

It costs 12.45 cents to raise the temperature of 100 litres of water by 1ºC.

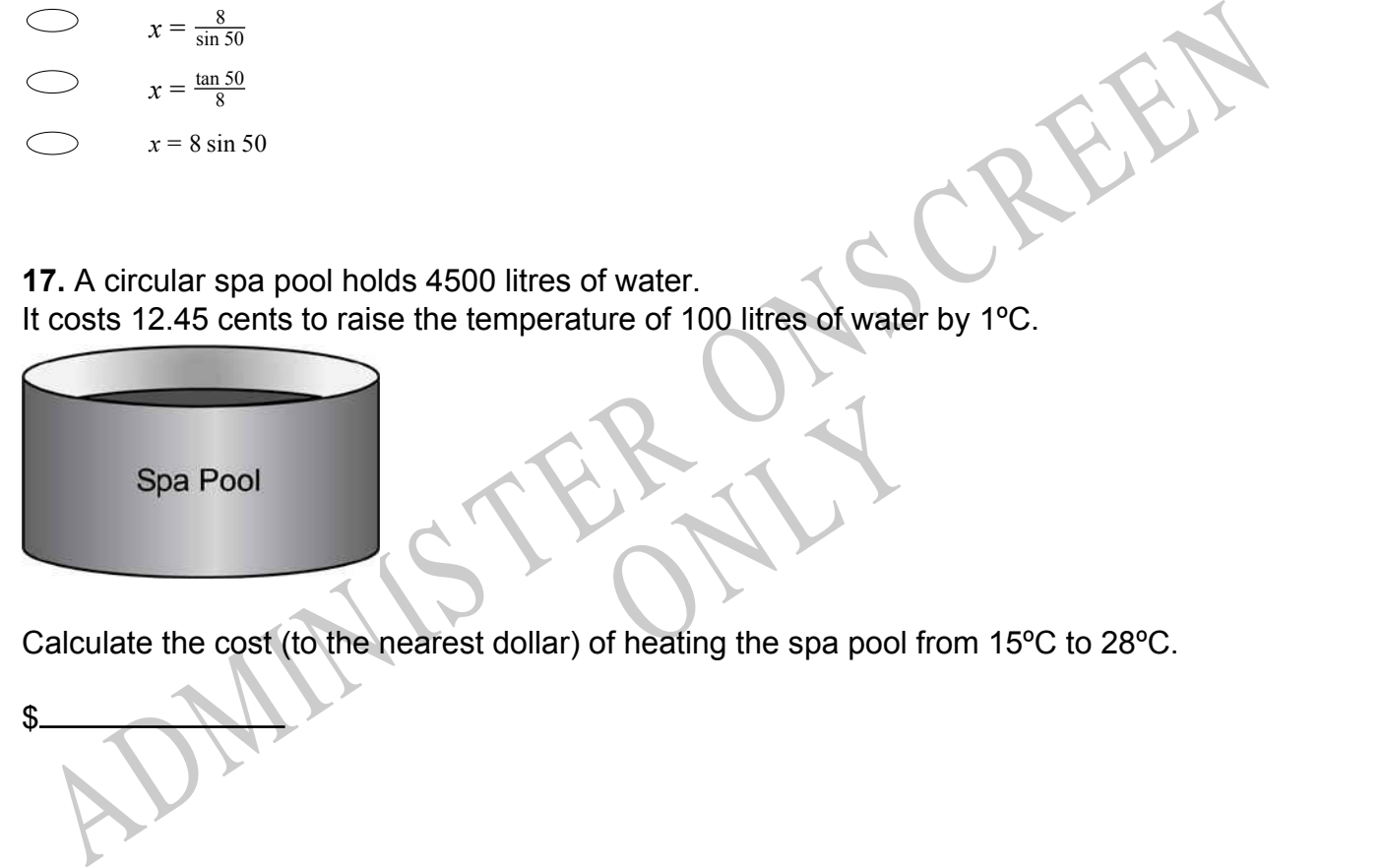

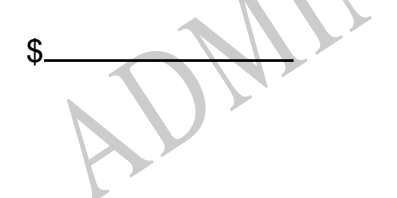

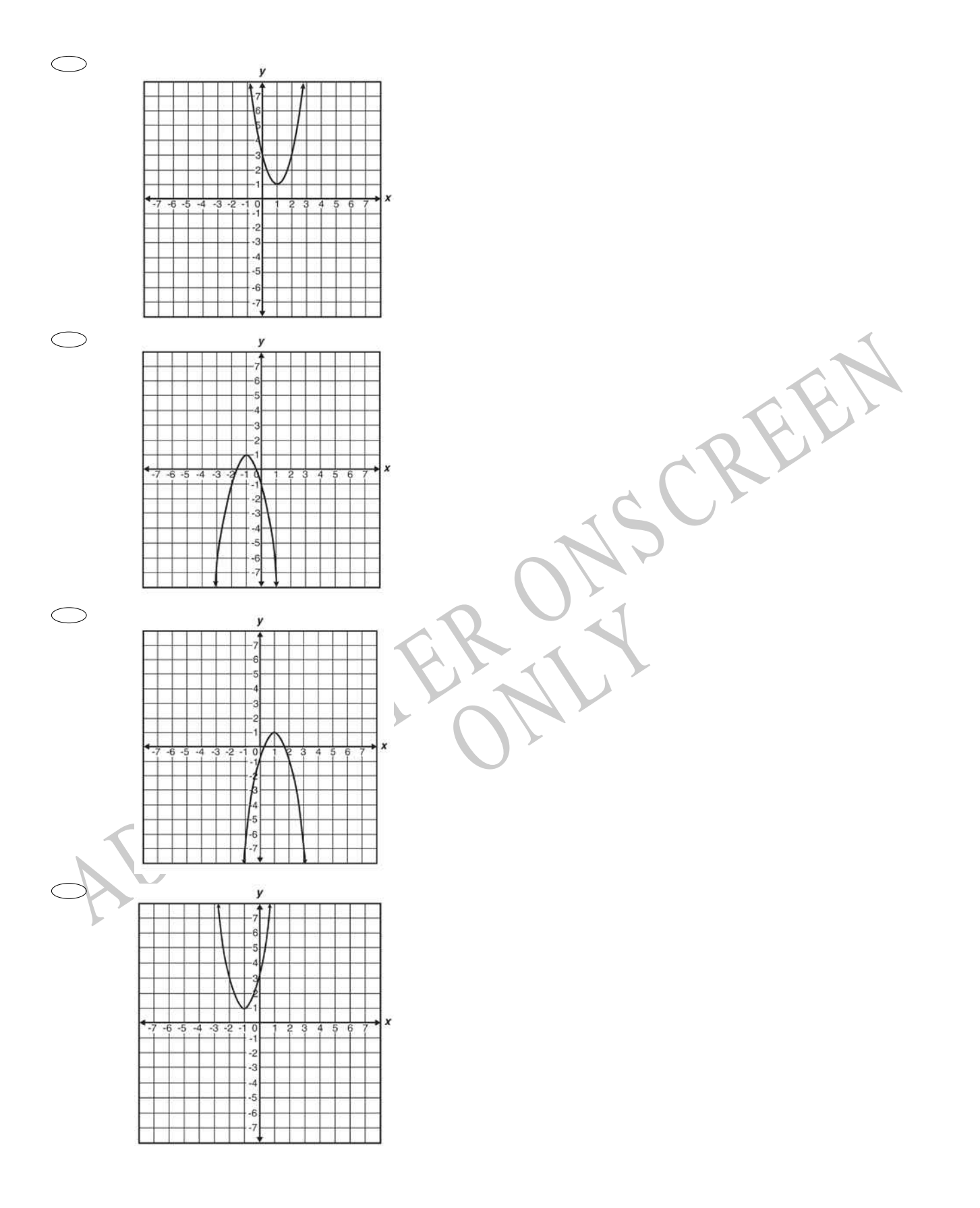

**18.** Which is the graph of  $y = -2(x - 1)^2 + 1$ ?

**19.** What is the slope of the line defined by the equation shown below?  $5x + 2y = 10$ 

**20.** The two graphs below show Carol's drive from home to school and from school to home.

What is the difference in her average speed in kilometres per hour for the two trips?

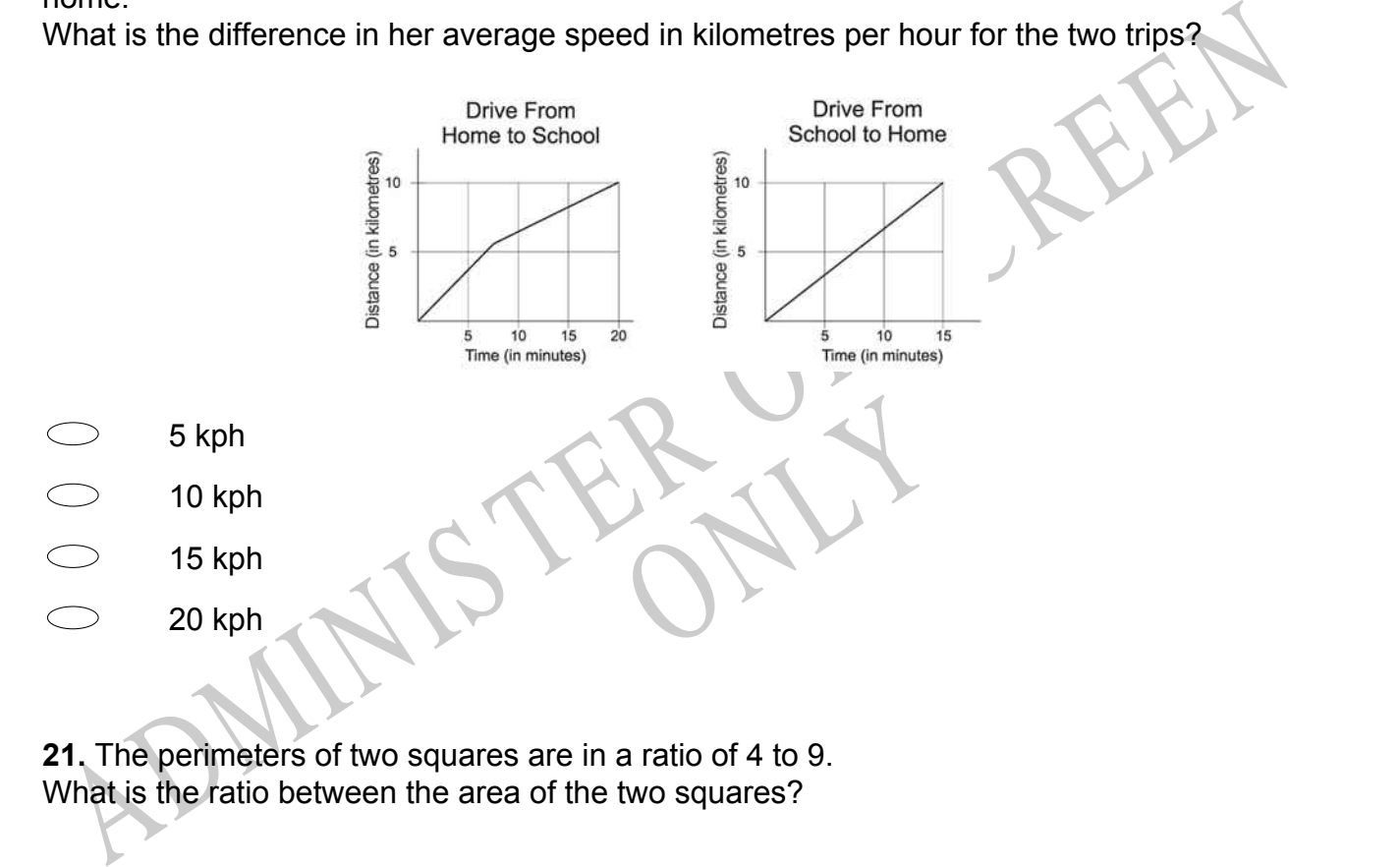

**21.** The perimeters of two squares are in a ratio of 4 to 9. What is the ratio between the area of the two squares?

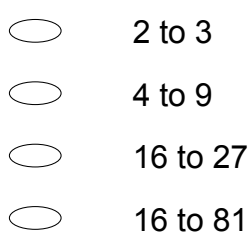

**22.** Five out of the 30 days in June had rain.

What percentage of the days did **NOT** have rain?

%

**23.** The table below reflects the number of different handshakes *(H)* for groups of *n* relatives.

For any size gathering of people, which formula gives the correct number of handshakes for *n* people?

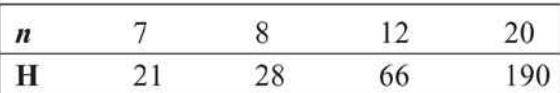

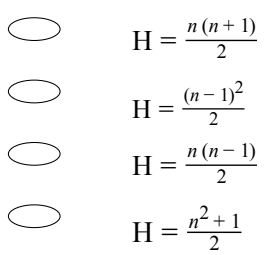

**24.** Samantha tosses two 20c coins and three 10c coins.

hree 10c coins.<br>
s and at least one of the 10c co What is the probability that both 20c coins and at least one of the 10c coins will land heads up?

 $H = \frac{x(n+1)}{2}$ <br>  $H = \frac{(n-1)^2}{2}$ <br>  $H = \frac{(n-1)^2}{2}$ <br>  $H = \frac{a^2-1}{2}$ <br>
As. Samantha tosses two 20c coins and three 10c coins.<br>
A Mhat is the probability that both 20c coins and at least one of the 10c coins will land heads<br>
A 1 32 3 32 7 32 21 32

**25.** A number cube with faces numbered 1 through 6 will be tossed once, and the arrow on a spinner with equally sized regions labeled A through E will be spun at the same time. What is the probability that the number facing up on the cube will be less than 3 and the arrow will land on a region labeled A or E?

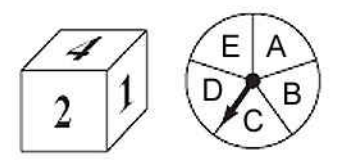

- 17 30
- 3
- 11
- 2 15
- 1 15

26. Tina solved a quadratic equation and found the solutions to be  $-\frac{3}{2}$  and 6.<br>
ADMich of the following is equivalent to the quadratic equation that Tina solved?<br>  $(x-6)(2x+2) = 0$ <br>  $(x+6)(2x-3) = 0$ <br>  $(x+6)(2x-2) = 0$ <br>  $(x+6)($ **26.** Tina solved a quadratic equation and found the solutions to be  $-\frac{3}{2}$  $\frac{3}{2}$  and 6. Which of the following is equivalent to the quadratic equation that Tina solved?

RYS

- $(x 6)(3x + 2) = 0$
- $(x 6)(2x + 3) = 0$
- $(x + 6)(2x 3) = 0$
- $(x + 6)(3x 2) = 0$
- **27.** Which pair of equations shares a solution?

*x* + 2(*x* - 4) = 34 - 3*x*

$$
5x + 2 = 32
$$
  
\n
$$
2x + 3 = 8 + x
$$
  
\n
$$
5x + 2 = 32
$$
  
\n
$$
-3x + 4 = 2 (x - 5)
$$
  
\n
$$
5x + 2 = 32
$$
  
\n
$$
x + 2(x - 4) = 34 - 3x
$$
  
\n
$$
5x + 2 = 32
$$
  
\n
$$
4x + 9 = 5(14 - x) - 7
$$

**28.** In the figure below, if  $\sin x = \frac{5}{13}$ , what are cos x and tan x?

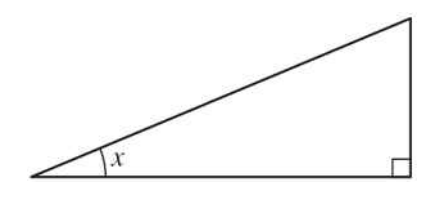

 $\cos x = \frac{12}{13}$  and  $\tan x = \frac{5}{12}$ cos  $x = \frac{12}{13}$  and tan  $x = \frac{12}{5}$  $\cos x = \frac{13}{12}$  and  $\tan x = \frac{5}{12}$  $\cos x = \frac{13}{12}$  and  $\tan x = \frac{13}{5}$ 

**29.** 
$$
(4x^2 - 2x + 8) - (x^2 + 3x - 2) =
$$

 $3x^2 + x + 6$  $3x^2 + x + 10$ 3*x* 2 - 5*x* +6  $3x^2 - 5x + 10$ 

29.  $(4x^2 - 2x + 8) - (x^2 + 3x - 2) =$ <br>  $3x^2 + x + 6$ <br>  $3x^2 + x + 10$ <br>  $3x^2 - 5x + 10$ <br>  $3x^2 - 5x + 10$ <br>
AD. The electricity company posts the monthly bill to each household.<br>
AD. The electricity company posts the monthly bill to ea ONLY **30.** The electricity company posts the monthly bill to each household. The bill shows the amount of power used that month, and the cost. It also shows the amount of power used in the same month the previous year. Write a suitable question to investigate the effect of an electricity saving campaign this year.

Page 18

**31.** Two four-sided dice were rolled 63 times and the sum recorded below.

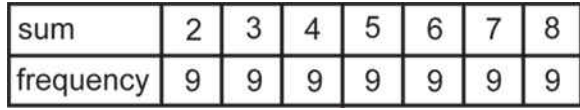

Explain why this frequency distribution is unlikely.

**32.** Extra study sessions were offered to students after the midterm test to help improve their understanding of statistics. Student scores on the midterm and final tests were recorded. The following scatter plot shows the final test scores against the midterm test scores.

The tutor concludes that students near the bottom and students near the top made the biggest improvement, but the study sessions has minimal effect on students near the middle.

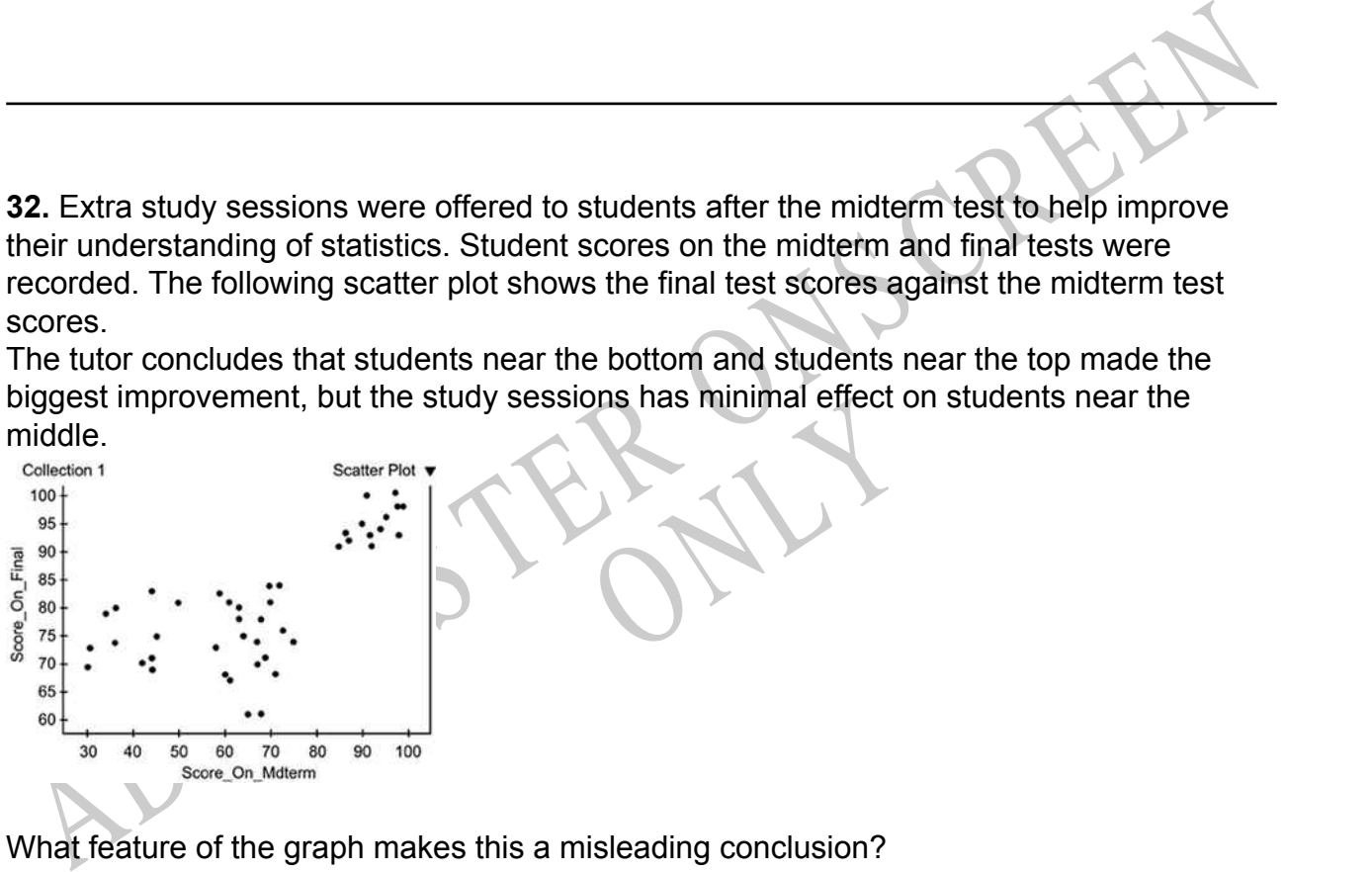

What feature of the graph makes this a misleading conclusion?

**33.** Pat was planning to ask her boss for a raise. She made the graph below to show her boss the increase in her T-shirt sales.

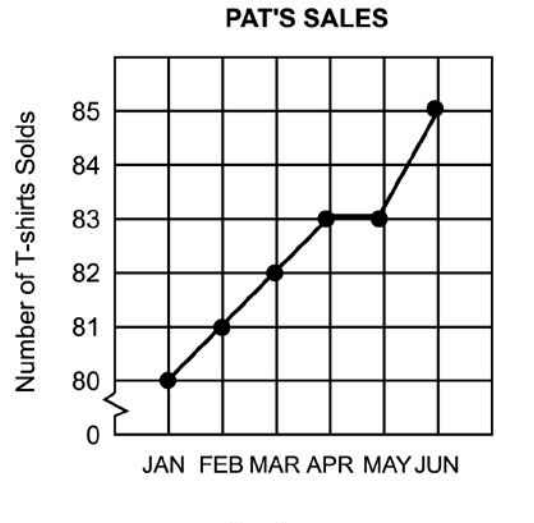

Why does the break in the vertical axis make the graph misleading?

## **Use the following information to answer question34..**

umber of people playing jackpo<br>
250 500 1000 500 10000<br>
1000 500 100 50 1000 10000 The operators of a casino recorded the number of people playing jackpot type games and recorded their winnings.

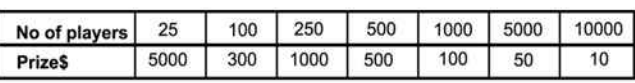

JAN FEBIMAR APR MAYJUN<br>
Month<br>
My does the break in the vertical axis make the graph misleading?<br>
<br> **Subset the following information to answer question 34...**<br>
The operators of a casino recorded the number of people play **34.** What can you conclude about the relationship between the number of players and the prize money?

End of Section

## **Use the following information to answer question35..**

Pita wanted to make his garden bigger so he measured his garden and drew a plan.

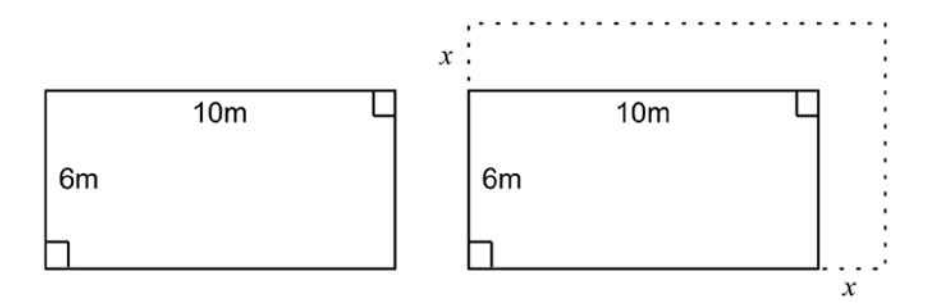

He decided to add the same amount to both the length and the width. The garden now had an area of 100 $m^2$ .

**35.** Write an equation to show how he could find *x*.

End of Section

**36.** Which of the following could be the lengths of the sides of a triangle?

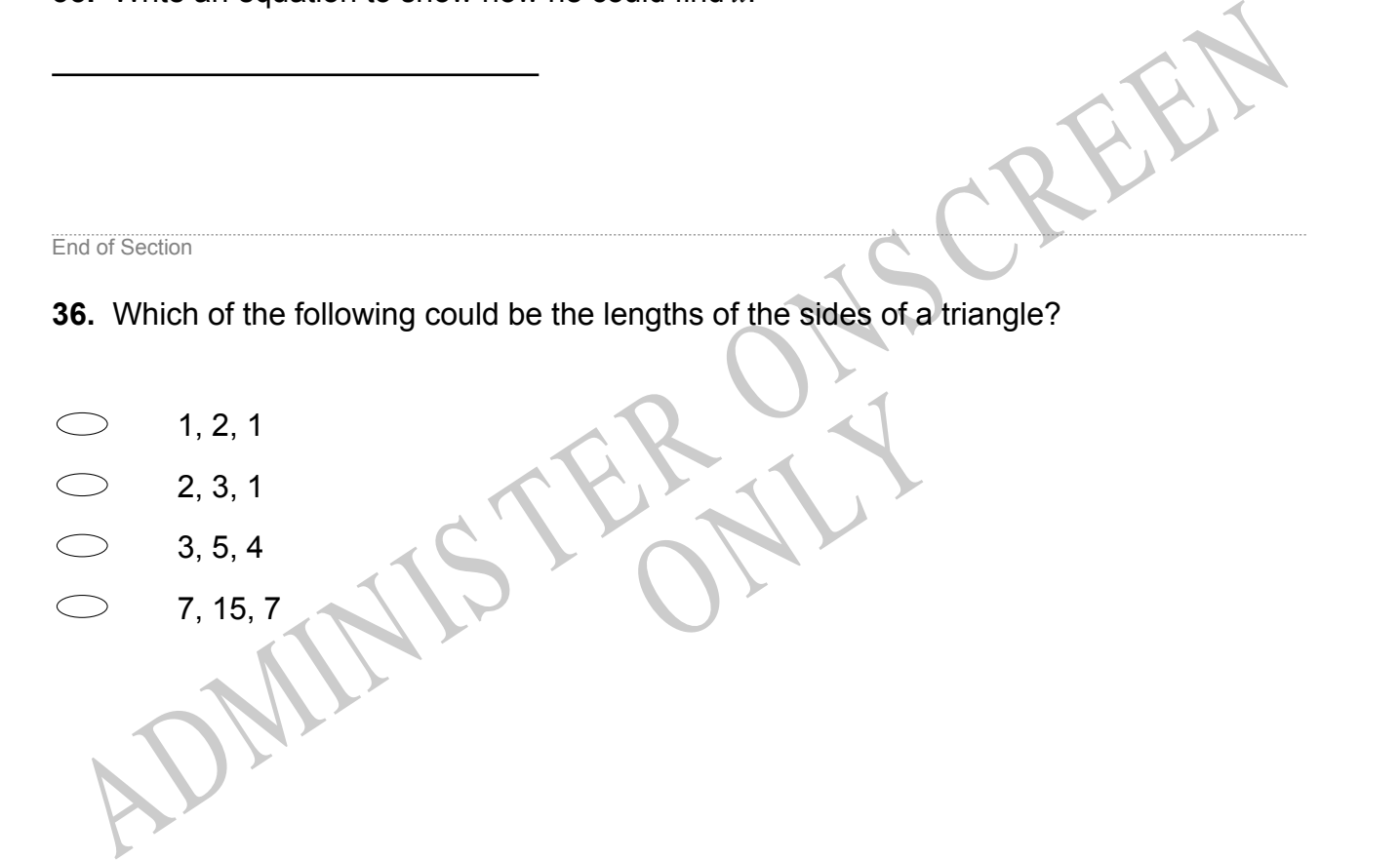

**37.** A half-turn around point *T* followed by a reflection in the horizontal axis is applied to the shaded figure.

Which of these shows the result of the combined transformation?

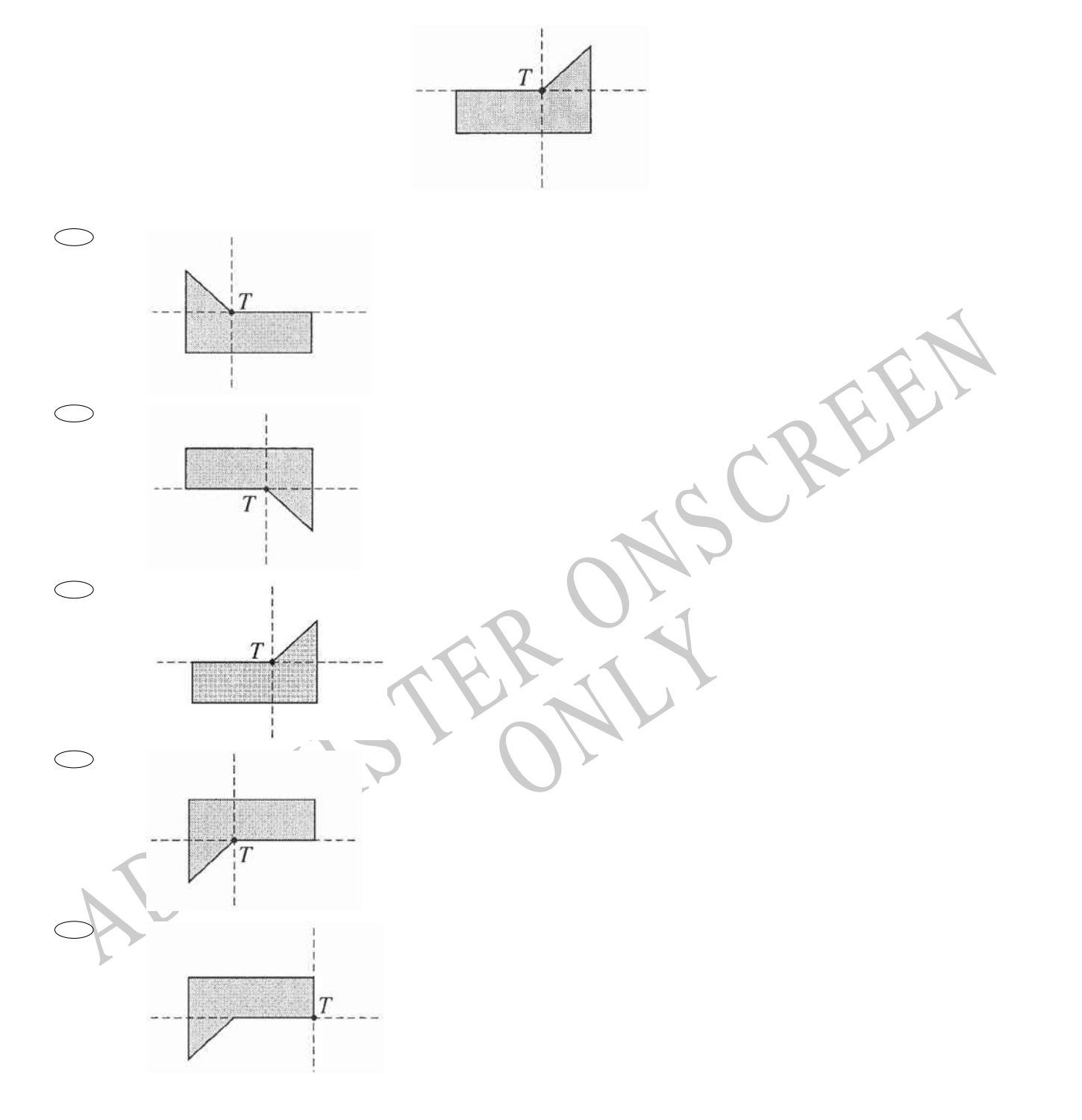

**38.** The formula shown below can be used to convert *C*, the temperature in degrees Celsius, to *F*, the temperature in degrees Fahrenheit.

 $F = \frac{9}{5}C + 32$ 

Based on this information, which of the following statements is **TRUE**?

- $\bigcirc$ A 9-degree increase in *C* results in a 32-degree increase in *F* .  $\bigcirc$ A 5-degree increase in *C* results in a 32-degree increase in *F* .  $\bigcirc$ A 5-degree increase in *C* results in a 9-degree increase in *F* .
- $\bigcirc$ A 9-degree increase in *C* results in a 5-degree increase in *F* .

**39.** The students at Albermarle High held a car wash each week for 10 weeks to earn money for the student council. The students made the scatter plot below to represent the amount of money they earned each week.

Which of the following equations **BEST** represents the line of best fit for these data?

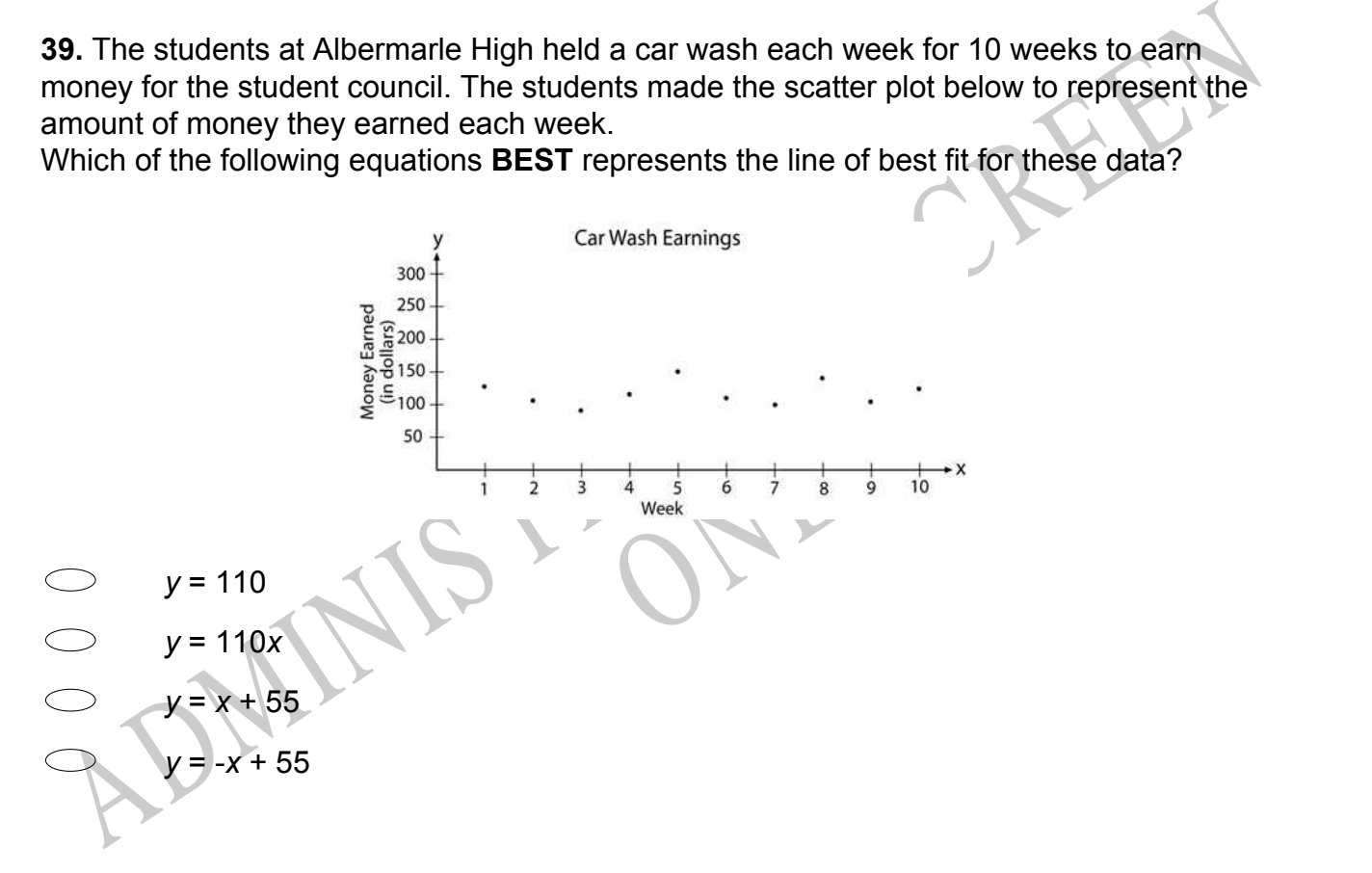

**40.** For the graph of  $y = -(x - 2)^2 + 4$ , the axis of symmetry is

 $\bigcirc$  $x = 4$  $\bigcirc$ *y* = 2  $\bigcirc$  $x = 2$  $\bigcirc$ *x* = -2  $\bigcirc$  $y = 4$ 

## **Use the following information to answer question41..**

In 1980, the populations of Town A and Town B were 5000 and 6000 respectively. The 1990 populations of Town A and Town B were 8000 and 9000 respectively.

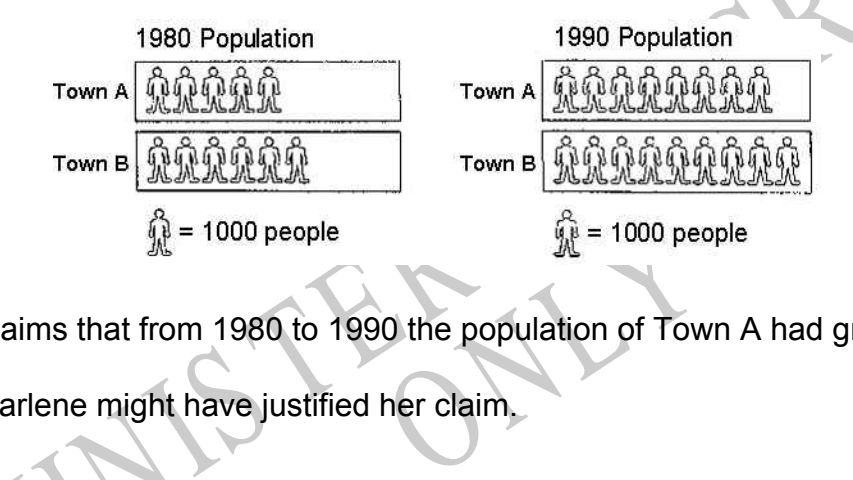

**41.** Darlene claims that from 1980 to 1990 the population of Town A had grown more.

Explain how Darlene might have justified her claim.

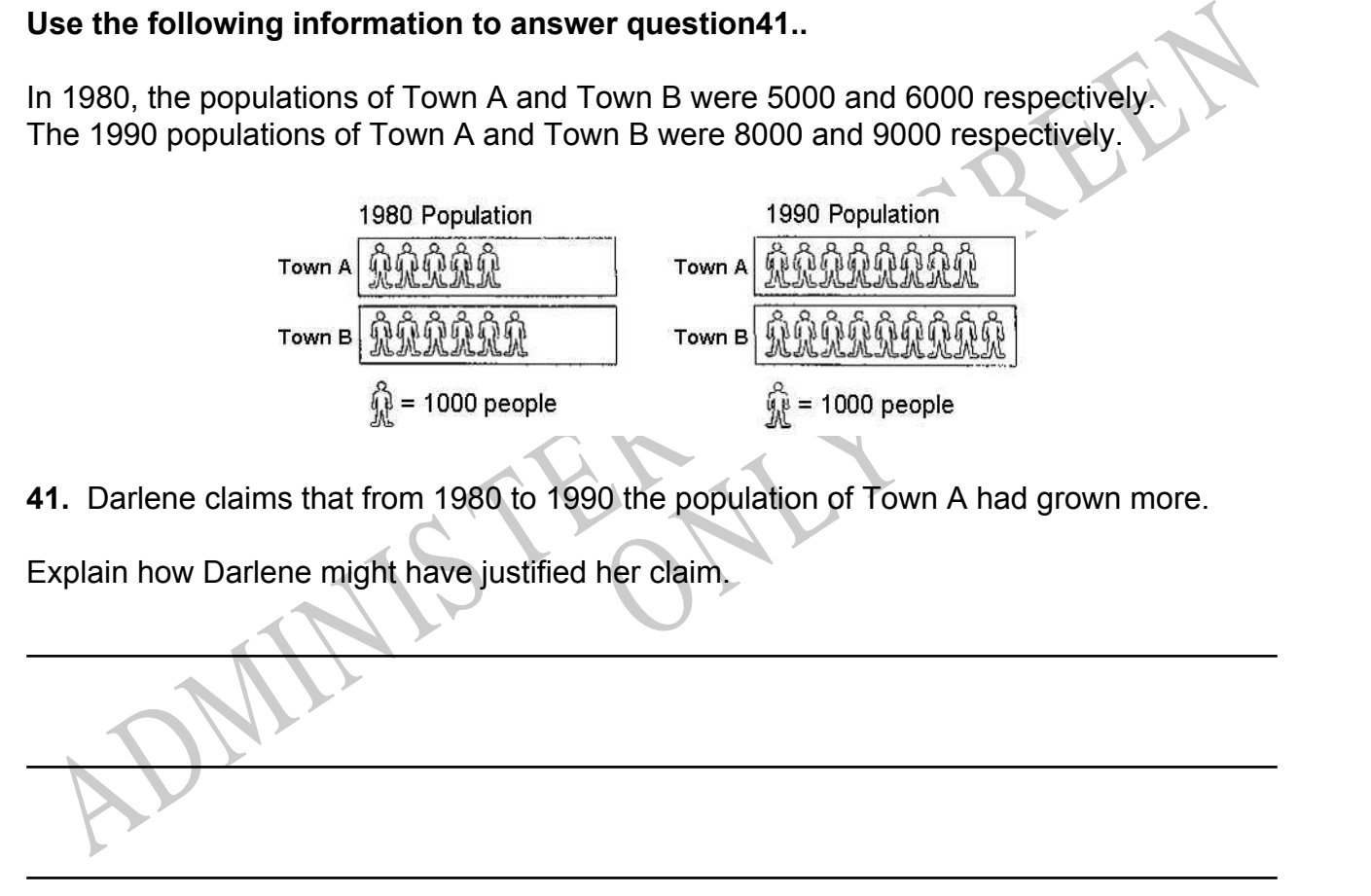

End of Section

**42.** Juan has a bag containing 3 red, 2 blue, and 5 green marbles. He removes one marble from the bag, sets it aside, and draws another marble.

What is the probability that he draws a red marble followed by a blue marble?

- 2 9 2
- 10 3
- 10 1
- 15

**43.** In the *xy*-plane, a line parallel to the *x*-axis intersects the *y*-axis at the point (0, 4). This line also intersects a circle in two points. The circle has a radius of 5 and its centre is at the origin.

What are the coordinates of the two points of intersection?

- (1, 2) and (2, 1)
- (2, 1) and (2, -1)
- (3, 4) and (3, -4)
- $(3, 4)$  and  $(-3, 4)$
- (5, 0) and (-5, 0)

**Solution** and interests a circle in two points. The circle has a radius of 5 and its centre is a the<br>ine also intersects a circle in two points. The circle has a radius of 5 and its centre is at the<br>origin.<br>(1, 2) and (2 Takaka to Christchurch, a dista **44.** The Thomas family is travelling from Takaka to Christchurch, a distance of 489 kilometres. Their car has a fuel consumption of 8.12 litres per 100 kilometres. They have to pay \$1.06 a litre for petrol.

Estimate the amount of petrol they will use for this journey.

Estimate the cost of petrol for this journey.

**45.** In an experiment, each of two people has six cards labelled 1 through 6. The first person chooses a card while the second person tries to choose the same card from an identical set.

What is the probability that the two people will choose the same card?

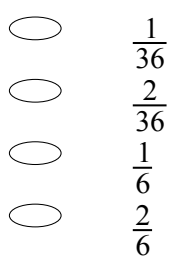

**46.** Brighto soap powder is packed in cube-shaped cartons. The side of each carton measures 10 cm.

The company decides to increase the length of each edge of the carton by 10 per cent. If the original volume was *V* what is the new volume?

RYS

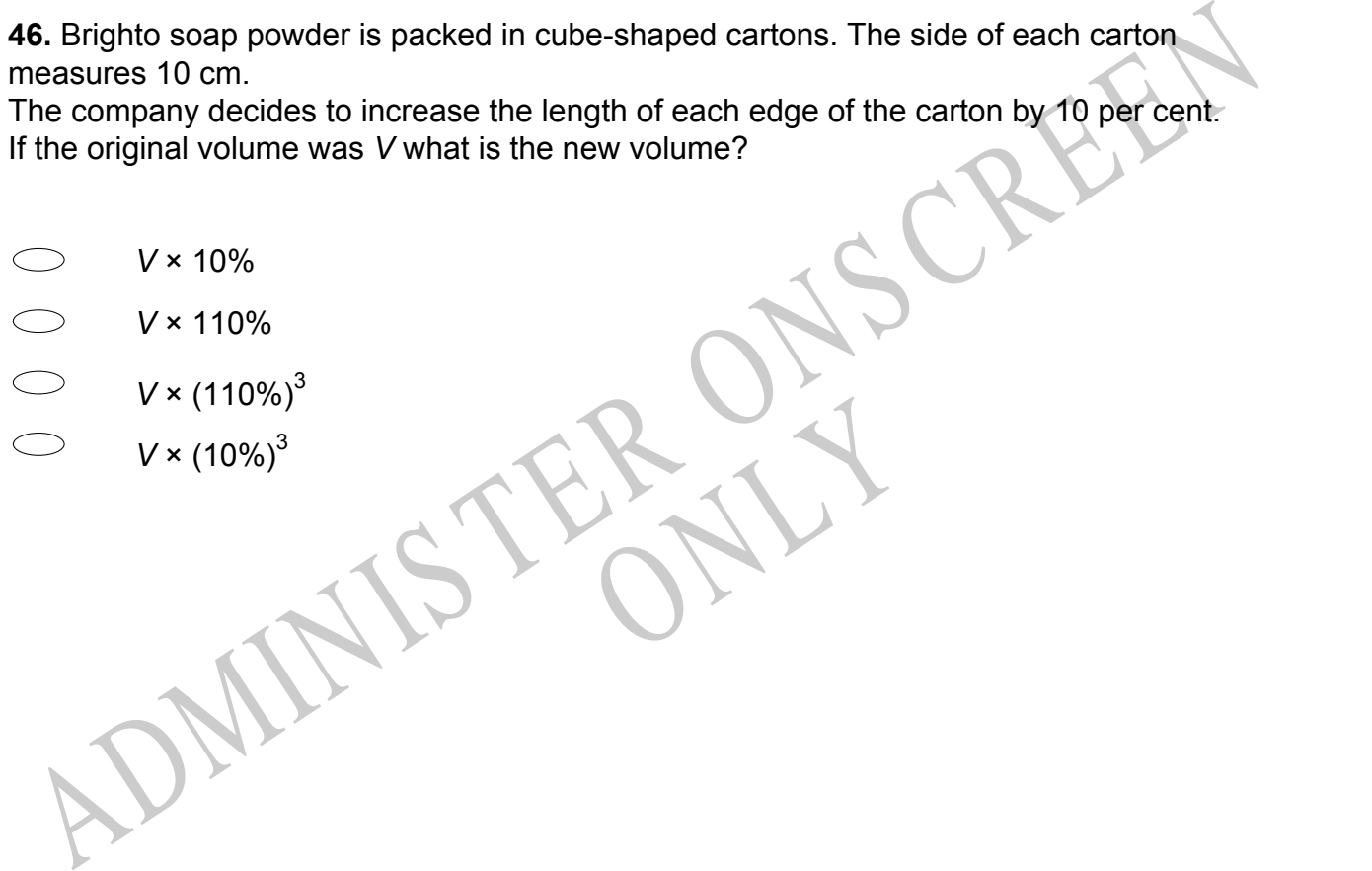

**47.** A bucket, in the shape of a truncated cone, has the dimensions shown. Which is the correct calculation for the diameter of the lid of the bucket?

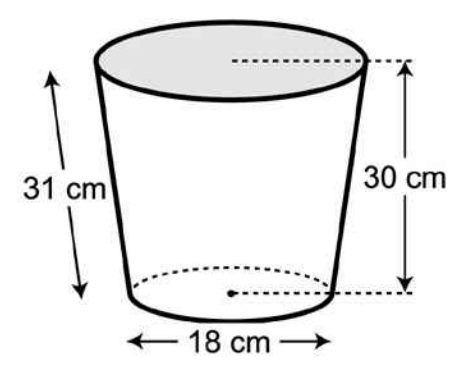

- $\bigcirc$  2( $\sqrt{31^2 30^2} + 9$ )
- $2(\sqrt{31^2+30^2}+9)$
- $2(\sqrt{31^2-30^2}-9)$
- $\bigcirc$  2( $\sqrt{31^2 + 30^2} 9$ )
- **48.** Indicate whether the following numbers are **Rational** or **Irrational**.

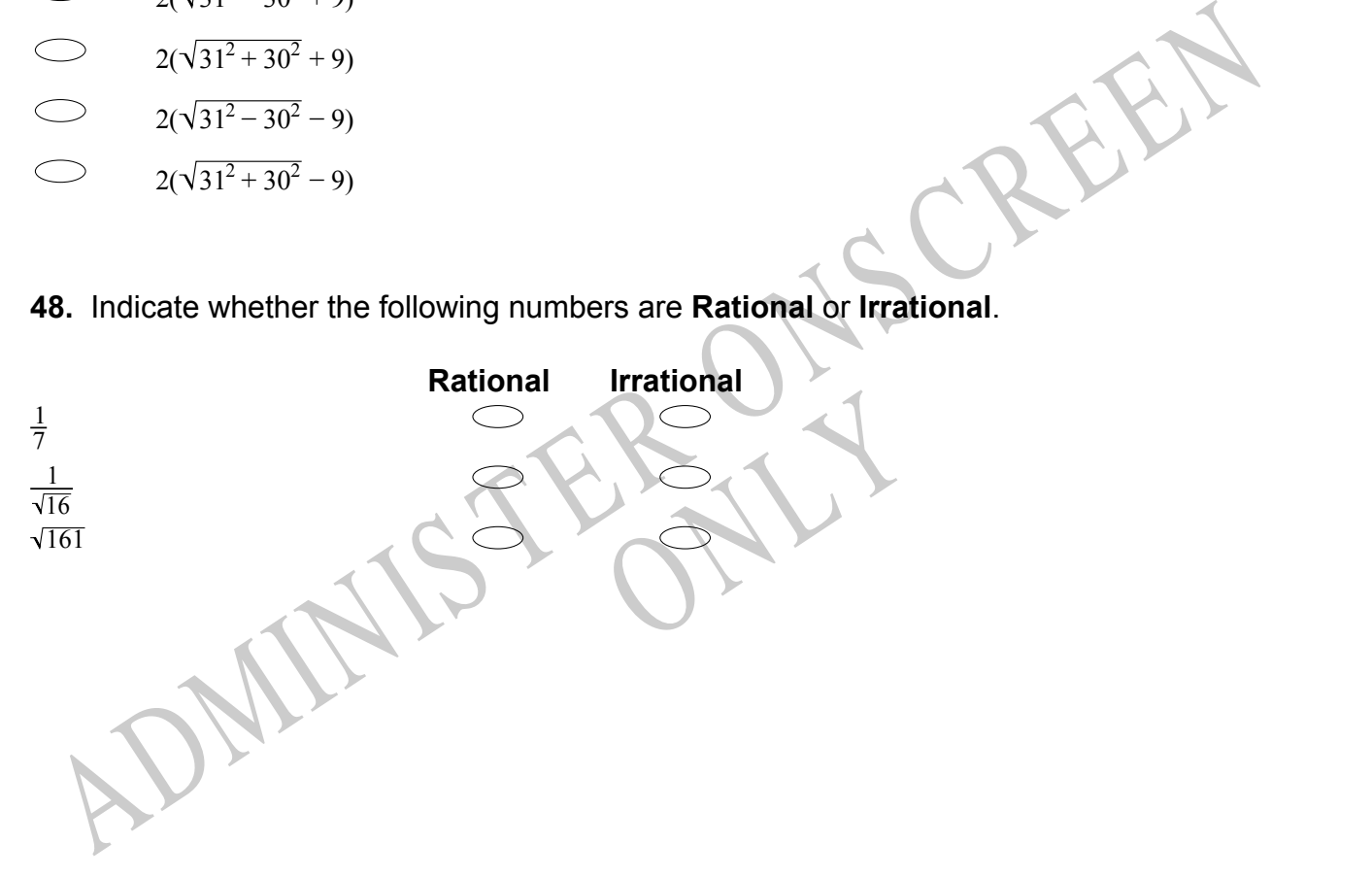

*Please provide these instructions to all staff involved with administering e-asTTle online.* 

### **Before the testing session**

#### **1. Make sure students have the right devices and browsers installed**

Unsupported devices may result in the test not displaying correctly and affect students' scores.

#### **Desktop/Laptop**

- Windows, Mac or Chromebook
- Minimum window width: 1280 pixels
- Windows devices need up-to-date Edge, Chrome, Firefox or IE11
- Windows tablets/hybrids e.g., Surface Pro must have a keyboard attached
- Mac devices need recent Chrome or Safari

#### **Large Tablets (9"+)**

- iPads: iOS 10+ with Safari
- Androids: Large tablet e.g., Samsung Galaxy Tab 4. Must have Android 5+ and latest Chrome
- Minimum window width: 768 pixels

iPad Minis and small Androids must not be used.

More information on device requirements and the underlying rationale is available on th[e help site.](http://easttlehelp.vln.school.nz/studentwebsite/device-requirements)

#### **2. Sit the Practice Test**

[A practice test for each subject](https://e-asttle.education.govt.nz/SCWeb/practicetest/practice-test-subject.faces) is available. These are also available in the Student Portal (no login required). Practice tests are designed to familiarise you and your students with e-asTTle online before sitting a real test. Each practice test contains attitude questions, look-over time and 5-8 questions designed to be relatively simple to answer. [Teacher scripts](http://easttlehelp.vln.school.nz/studentwebsite/practice-test-scripts) are available for practice tests.

## **3.** Ensure you have student login information

More information on accessing student logins and resetting passwords is available on the [help site.](http://easttlehelp.vln.school.nz/studentwebsite/student-login-and-forgotten-passwords)

#### **4. Check if calculators are required (Maths/Pāngarau)**

Tests with questions at mostly Level 5 and 6 require the use of calculators. Tests with questions at mostly Levels 2 to 4 do NOT require a calculator.

## **During the testing session**

- **1. Check equipment**
- Make sure students' devices are charged.
- Make sure students have scrap paper and a pen/pencil for working, calculators (if needed) and a quiet activity they can continue with if they finish early.

#### **2. Read the Test Details to students**

Once students select a test, they will see the test details page (example shown on right).

Read through this page aloud with your students.

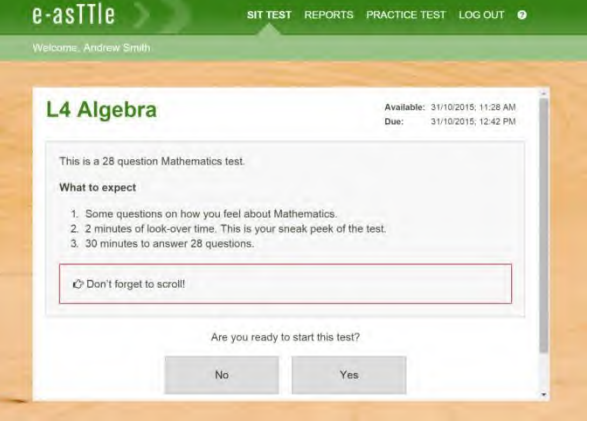

Other reminders to discuss with students:

- Once they choose 'Yes', the timer starts. Once the timer is counting down, there is no way to pause the test. If students close the test accidentally, they can re-open it again, provided the timer hasn't finished.
- Ask students to raise their hand if something seems wrong.
- Fullscreen mode is recommended.

For students on iPad or Android tablet devices: remind them to lock their device in portrait mode.

For students on Windows hybrid devices (such as the Surface Pro): remind them to keep the keyboard attached during the test.

#### **3. Supervising the test**

Make sure you walk around and monitor students during the test. Students tend to continue with their test even if something has gone wrong – for example, a question does not display correctly. For this reason, check that pages are loading correctly, and students are scrolling to see all the content and options. It's a good idea to have a paper booklet of the test available during the testing session.

Students are generally expected to read the test content without assistance. Information on accommodations (e.g., reader-writers) is available on th[e help site.](http://easttlehelp.vln.school.nz/studentwebsite/accomodations)

#### **4. Know what to do if things go wrong**

#### **Internet disconnected**

If student answers aren't saving, e-asTTle will show a yellow banner at the top of the page. The banner will turn red when there has been disconnection for 2 minutes or more. Students can keep answering whatever they can, and e-asTTle will try and save answers. Don't refresh or close the window if a coloured banner is showing.

3 answers still saving...You can keep going. 34:50 test time left Question 4 of 30

If the Internet has been down, use your professional judgement to decide if students' results should b[e excluded.](http://easttlehelp.vln.school.nz/assign-test/student-exclusions)

#### **Images not loading**

If an image is missing, students will see an icon they can click to try and reload the image.

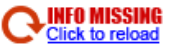

#### **A question doesn't load fully or looks strange**

If something has loaded incorrectly, it can sometimes be corrected by selecting the 'Next' button then the 'Previous' button to reload the question.

Detailed troubleshooting information is available on th[e help site.](http://easttlehelp.vln.school.nz/studentwebsite/troubleshooting) To report issues with online testing or for additional assistance, please contact the Education Service Desk: 0800 225 5428.